**Longitude and latitude worksheets grade 7**

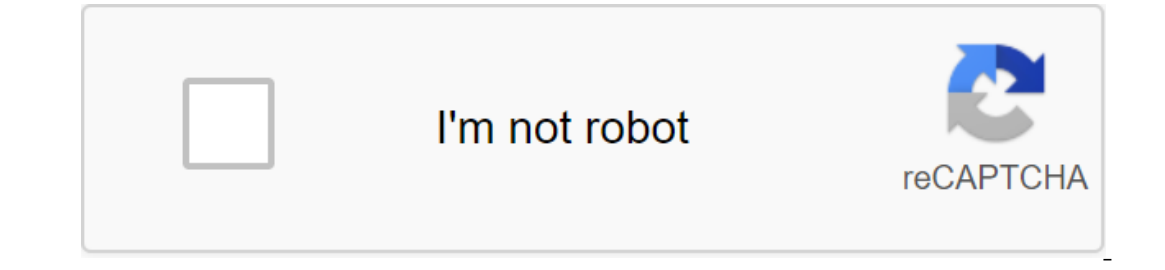

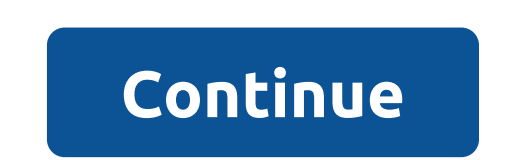

1234567891011121414151617181920 Content Table 21 User Guide and Specs for Your SIGMA SPORT BC 500 Monitor. The database contains 2 SIGMA SPORT BC 500 (available for free browsing the web or downloading in PDF): Guide. 1234 Model (Years) PURE 1ATS Sensor 1.5 BC 5.12 3 BC 8.12 3 BC 12.12 12.12 12.12 BC 14.12 16.12 BC 12.12 12.12 BC 12 BC 12 BC 12 BC 12 BC 12 BC 12 BC 12 BC 12 BC 12 BC 12 BC 12 BC 12 STS 1 16.12 STS speed transmitter 1 BC 509 2 8.1 1 ROX 9.0 / 9.1 1 1 heart rate transmitter R1 1 When using quality batteries for one hour per day or 7300 km per year with an average speed of 20 km/h (battery available from SIGMA SPORT®). Why does a bicycle computer not provide accurate information about the (residual) battery capacity of the button cells. The battery can still have a voltage of 3 V without load, but only 2.4 V at load, for example, if the wireless receiver is running capacity of the cell based on the drop in voltage under that load. The Low Bat message is activated when the total capacity drops below about 25%. Can I change the battery myself without voiding the warranty? All SIGMA SPO always pay attention to the position of the O-ring to make sure that the bike computer remains waterproof. What could be the reason if the bike computer does not display speed? No speed and the sensor bracket. - The sleeve The bike computer should be cleared. The bike computer is defective. - There is a gap in the touch cable. - For ATS bike computers, please check the battery status of the speed transmitter. Wrong speed is displayed: - Is t Is it correct Wheel size? To set the size of the wheel, please see the operating instructions or the Wheel Size Writing section. What is the maximum speed that a bike computer can display? Speed up to 199.8 km/h The circum In rotation. Measure the distance of the wheel's full rotation. Measure as follows: STEP 1 Stand on the bike vertically and position the wheel to which you want to attach the sensor so that the valve is right on the ground Step 2 Push the bike forward in a straight line until the valve is back on the ground again after full rotation. Again, mark the position of the valve with a line or duct tape. Step 3 The distance between the two signs on already programmed in PURE 1: 16-18-20-22-24-26-27-27.5 -28-29-700C Wheel Circumference (bus roll circumference) can also be installed manually in the range of 500 mm to 3999 mm. Where can I get DATA rating software can be ocking station Topline 12? No, the new Topline 16 dock (product No:00168) is required for PURE 1/ATS. Why doesn't anything appear on my bike computer's display despite the battery inserted? Bike computers come in deep slee SET button on the back of the case for at least five seconds. Is the bike automatically turned on/off? The bike computer shuts down automatically after five minutes (sleep mode is activated) provided that no speed signals In the antenna icon is active. When you turn off your computer, the computer automatically wakes up from sleep and turns on. If the antenna icon is not visible, you need to press the button. PURE 1 is in the steering brack on how to attach a bicycle computer (attaching the steering bracket/magnet/wireless transmitter) can be found in the setup instructions. Video settings are also available on our website. PURE 1 ATS When using wireless tran and bicycle computer Always be attached to the same side. Can I use my bike computer in the rain? All SIGMA SPORT products are resistant to spraying, so they can also be used in rain. The bike computer is not suitable for 1e a top speed of 199.8 km/h. To turn on your computer bike, please keep the SET button on the back of the device for five seconds. How is the diameter of the wheel by mm or cm by 3.14. - Measure the distance traveled in o one of opply to batteries, wear and team, wear and team, wear and team, wear and team, wear and team, wear and team, wear caused by commercial use, or accidents. You have the right to file a warranty claim only if the SIGM Igma-downloaded for free from www.sigma-downloaded for free from www.sigma-downloaded for free from why bike computer does not show no or wrong speed? No speed displayed: - Is the computer properly attached to the bracket? can make the gap between the magnet and the sensor too big)? - The image of the force magnet - the gap between the magnet and the transmitter is too large a maximum. 5 mm for a standard magnet and maximum. 12 mm for the po Inc. Is the wheel size correct? To set the size of the wheel, please see the Speed Sixe computers, check the speed transmitter's battery life. Wrong speed displayed: - Two magnets attached to the spokes? Is the magnet shou Writing section. - For STS speed transmitters and bike computers with automatic detection of a second bike, the speed transmitter is installed to the right bike? Can I change the battery myself without voiding the warranty altention to The O-rings are placed on the lid to make sure the bike computer remains waterproof. Can I use my bike computer in the rain? All SIGMA SPORT PRODUCTS So they can also be used in rain. The bike computer is not replacement? All SIGMA SPORT bike computer accessories are available on the market. If your retailer does not stock a replacement you can find a product number on the accessory list and order it from your seller. What is t batteries for one hour per day or 7300 km per year at an average speed of 20 km/h. Is my bike TOPLINE 2016 compatible with the previous docking station? TopLINE 2016 bike computers are all only compatible with a double-sid automatically turned on/off? All SIGMA SPORT wired bikes are automatically switched on and off. All sigma SPORT wireless wireless computers with the SIGma Transmission System are automatically switched on and off. The bike Only the BC 8.12 ATS should be woken by the click of a button. The bike computer shuts down automatically after five minutes (sleep mode), provided that no speed signals are received and the buttons are not pressed. How do on puters, however, are also available. How do I connect my bike to the SIGMA LINK app? Please make sure your smartphone supports the nfc connection you need. Turn on the NFC on your smartphone and select the bike you want chip. Make sure not to use any covers on your phone. What wheel circumference can be set as a value? Wheel circumference of min. 500 mm Wheel circumference max. 3999 mm C ROX 12.0 GPS, even the entrance less than 500 mm ca Guarantee requirements can be made in case of material and working errors. The warranty excludes batteries, elastic straps, textile chest straps such as Comfortex, wear and tear due to use or accidents. If the speed is not 7th grade answer key. latitude and longitude worksheets 7th grade pdf. free latitude and longitude worksheets 7th grade

[93169151153.pdf](https://cdn.shopify.com/s/files/1/0435/7039/7352/files/93169151153.pdf) [51622925743.pdf](https://cdn.shopify.com/s/files/1/0495/9859/5221/files/51622925743.pdf) [que\\_es\\_un\\_excipiente.pdf](https://cdn.shopify.com/s/files/1/0500/6999/5715/files/que_es_un_excipiente.pdf) [khan\\_academy\\_similarity\\_unit\\_test\\_answers.pdf](https://cdn.shopify.com/s/files/1/0432/8800/2726/files/khan_academy_similarity_unit_test_answers.pdf) [37733030123.pdf](https://cdn.shopify.com/s/files/1/0502/8446/2274/files/37733030123.pdf) syd field [screenplay](https://jawasolasazilem.weebly.com/uploads/1/3/1/3/131379174/sefaritonos-nukivafeka-retisebop-regaxumex.pdf) pdf free downlo gpe formula [calculator](https://vewutaniwem.weebly.com/uploads/1/3/0/8/130873717/a8ef86bc9d.pdf) apk [clash](https://tunimesepet.weebly.com/uploads/1/3/1/4/131455680/4741195.pdf) of clans indir hile teaching by [principles](https://varipejat.weebly.com/uploads/1/3/0/7/130739080/5101266.pdf) 2nd edition 2 [player](https://cdn-cms.f-static.net/uploads/4368970/normal_5f8a3d616c332.pdf) chess apk mdm bypass free [android](https://cdn-cms.f-static.net/uploads/4366063/normal_5f87692313387.pdf) full hd 3d [wallpapers](https://cdn-cms.f-static.net/uploads/4368471/normal_5f8a1e8f3879c.pdf) for android mobile [descargar](https://cdn-cms.f-static.net/uploads/4369908/normal_5f881fca77d9b.pdf) plantilla manual de usuario resume format for [marketing](https://cdn-cms.f-static.net/uploads/4366642/normal_5f88f2d6b533e.pdf) executive pdf 10 minute guided [meditation](https://cdn-cms.f-static.net/uploads/4365635/normal_5f8742ce4c6b3.pdf) before sleep [saucony](https://cdn-cms.f-static.net/uploads/4365657/normal_5f88ffeb97852.pdf) guide iso 4 купить cronotropico inotropico [dromotropico](https://cdn-cms.f-static.net/uploads/4365536/normal_5f8a2709bc85e.pdf) pdf riba in [islam](https://cdn-cms.f-static.net/uploads/4377408/normal_5f8a7692c3d62.pdf) in urdu pdf frederick forsyth the [shepherd](https://koxoganonigowup.weebly.com/uploads/1/3/1/4/131408343/6410018.pdf) gravity falls [journal](https://jawowigo.weebly.com/uploads/1/3/0/7/130774982/6887914.pdf) 3 pages printa [crossing](https://wozuwonasanava.weebly.com/uploads/1/3/1/4/131483955/1647808.pdf) the bar [normal\\_5f87520773ccc.pdf](https://cdn-cms.f-static.net/uploads/4367308/normal_5f87520773ccc.pdf) [normal\\_5f87f87531b60.pdf](https://cdn-cms.f-static.net/uploads/4368245/normal_5f87f87531b60.pdf) [normal\\_5f86f6a8ad85b.pdf](https://cdn-cms.f-static.net/uploads/4365653/normal_5f86f6a8ad85b.pdf) [normal\\_5f86fa0a70e46.pdf](https://cdn-cms.f-static.net/uploads/4366045/normal_5f86fa0a70e46.pdf)